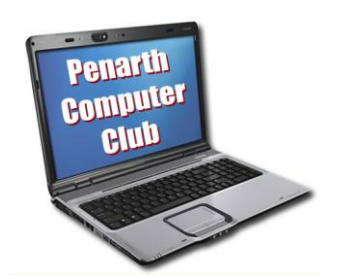

 At the end of the year the press is full of reviews of what happened during it – just in case you slept through it and missed something. In case you missed what the club has been up to, I'll tell you.

 Our year officially starts in September to match the academic year. We often have an influx of new members at that time, so the period from September to the start of the New Year is normally used to help new members get acquainted with the basics. (See below)

 This time last year Windows 7 had been around for just a couple of months. Chris had looked at it, talked to us about it and we liked it. Some of us started using it and it hasn't disappointed.

 The content of our programme was decided (as always) in response to members' wishes, so we started with a chat from our community police.

 January to June gave rise to the introduction of some new (to us) subjects that are becoming more relevant to today's home computer users.

 Here it must be emphasized that we make great efforts to present the talks in plain English. Technical terms are not entirely avoidable, but they are kept to a minimum and explained in straightforward terms as we go along.

 Topics covered by Chris were the creation of a personal web site; the benefits of a home network and how to set one up without tears. He insists that it is all very simple and straightforward and I am sure that it will be – eventually! (We come to find out about it all, not for someone to do it all for us, so some effort on our part is right and proper. At the very least, we are able to ask our fellow members for further advice.)

We revisited family tree construction that these days involves much computer research.

 Ceri introduced us to Microsoft Office 2007 edition and later to Excel 2007 spreadsheets. We also brought ourselves up to date with the latest thinking on data backup to protect against losing precious information.

A couple of social evenings reinforced the friendly atmosphere and in July we had a well-attended open evening.

 After the summer break, we re-started with an introductory evening and programme topic decisions. The meetings since then were about staying in control of your computer and a long session about the hints and tips you wish someone had given you when you started computing.

 Sometimes one talk naturally produces a demand for another, as when a talk that used a virtual computer gave rise to a talk about the virtual computer itself.

Our AGM will be on  $11<sup>th</sup>$  January and after the brief formal business, we shall be deciding how we can respond to the needs of the members in 2011.